# **Maple in Calculus**

#### **by Harald Pleym**

### **Maple Worksheets Supplementing**

# Edwards and Penney **CALCULUS** 6th Edition

#### **v** Preface

These worksheets provide a comprehensive Maple supplement to the textbook **Calculus**, **6th Edition** by **C. Henry Edwards and David E. Penney**. The structure is almost identical to the textbook, and the worksheets are designed to be used in conjunction with the book itself. These Maple worksheets are intended to show how the computer algebra system Maple can be integrated and exploited as a powerful learning tool throughout a calculus course. All examples and problems presented here are very nearly reproductions of those in the textbook. They show how the use of Maple reduces the amount of time spent in routine algebraic manipulation, and thereby permits concentration instead on fundamental concepts and techniques. Moreover, these same examples are presented in these worksheets in a dynamic and interactive form. Students and instructors using Maple can change input data and conditions in an example to investigate the resulting changes in step-by-step solutions and accompanying graphs and figures. Maple thereby opens the door to all sorts of exploration and "what if" investigations that are the staple of real mathematics, but difficult to capture on a static printed page.

You are not assumed to be an experienced Maple user. Because these worksheets consist mainly of worked solutions to examples from the textbook, the textbook exposition and the Maple exposition mutually support one another, reinforcing assimilation of Maple in a relatively short period of time. Indeed, you can work through the Maple worksheets presented here simply by opening them and using the Enter key to execute in sequence the Maple commands that are already provided. But if you examine these commands, you should see how input parameters and functions given in the textbook examples have been inserted and might be altered in order to see how the results would change. My own experience is that the close resemblance of Maple syntax to standard mathematical thought and terminology shortens significantly the time required to learn Maple syntax.

To profit the most from these worksheets, the reader should work through the examples and problems as they occur and in conjunction with the textbook. You should be aware that Maple can be used in several ways:

Only as a calculating engine -- like a powerful calculator. This means that you enter a mathematical expression which Maple subsequently executes, and you are freed from tedious computations, especially if you are not interested in where Maple gets its response to a given command.

To present a method as a sequence of steps in much the same way as a textbook would, and to illustrate the method with simple examples. The primary purpose here is to present intermediate steps because we want to show how to solve the problem. This approach is probably relevant to most of a student's individual study and work on calculus problems.

Unlike the study of a printed textbook, you are free to attempt larger and more realistic examples, and you can explore interactively how a solution of a problem depends on various parameters of the problem under study. The associated figures are replotted dynamically, so the graphics capabilities of Maple are extremely helpful for visualizing the behavior of the system under investigation.

In the worked examples and problems in these Maple supplements to the textbook, I have tried to illustrate these different ways to use Maple. The Table of Contents and all commands are hyperlinked to provide easy access to all chapters, and to the help pages for the commands used in the worksheets. Hence you can check your correct use of the commands, and can see Maple's own examples in the help pages.

These sample worksheets are intended to serve as guides when you prepare your own worksheet solutions to exercises and problems in calculus or other homework where Maple is used, and also to stimulate your personal exploration of the many facets of mathematics. But please bear this in mind: **You** must do the thinking. Maple alone only performs the calculations you direct it to carry out. It cannot think for you.

One of the beautiful features of Maple is that much can be done with few commands. Most of the examples in these worksheets involve no formal programming with Maple. You need only select and execute in turn the Maple commands that are already provided. But these commands are augmented by two additional Maple packages, not parts of the Maple software, the calc package and the calcplot package, that are included here.

My hope is that these worksheets will give students easier access and additional help to make effective use of Maple in classes, labs, homework and projects, and later on in future professional positions. Maple allows the level of mathematical typesetting and the necessary word processing facilities needed for writing both homework or project assignments and professional reports.

#### **Downloading Calculus with Maple**

Please look at **www.hpleym.no/calculus/WorksheetC.html**

Harald Pleym Porsgrunn, Norway, November 2014

#### **Table of Contents**

#### **1 Functions, Graphs, and Models**

- 1.1 Functions and Mathematical Modeling 1.1 Project: A Square Wading Pool
- 1.2 Graphs of Equations and Functions 1.2 Project: A Broken Tree
- 1.3 Polynomials and Algebraic Functions 1.3 Project: A Leaning Ladder
- 1.4 Transcendental Functions 1.4 Project: A Spherical Asteroid

1.5 Preview: What Is Calculus?

#### **2 Prelude to Calculus**

- 2.1 Tangent Lines and Slope Predictors
	- 2.1 Project: Numerical Slope Investigations
- 2.2 The Limit Concept
	- 2.2 Project: Limits, Slopes, and Logarithms
- 2.3 More About Limits
- 2.3 Project: Numerical Epsilon-Delta Limit Investigations
- 2.4 The Concept of Continuity

#### **3 The Derivative**

- 3.1 The Derivative and Rates of Change
- 3.2 Basic Differentiation Rules
- 3.3 The Chain Rule
- 3.4 Derivatives of Algebraic Functions
- 3.5 Maxima and Minima of Functions on Closed Intervals 3.5 Project: When Is Your Coffee Cup Stablest?
- 3.6 Applied Optimization Problems
- 3.7 Derivatives of Trigonometric Functions
- 3.8 Successive Approximations and Newton's Method 3.8 Project: How Deep Does a Floating Ball Sink?

#### **4 Additional Applications of the Derivative**

- 4.1 Implicit Functions and Related Rates
	- 4.1 Project: Investigating the Folium of Descartes
- 4.2 Increments, Differentials, and Linear Approximation
- 4.3 Increasing and Decreasing Functions and the Mean Value Theorem
- 4.4 The First Derivative Test and Applications 4.4 Project: Constructing a Candy Box With Lid
- 4.5 Simple Curve Sketching
- 4.6 Higher Derivatives and Concavity
- 4.7 Curve Sketching and Asymptotes 4.7 Project: Locating Special Points on Exotic Graphs

### **5 The Integral**

- 5.1 Introduction
- 5.2 Antiderivatives and Initial Value Problems
- 5.3 Elementary Area Computations
- 5.4 Riemann Sums and the Integral 5.4 Project: Calculator/Computer Riemann Sums
- 5.5 Evaluation of Integrals
- 5.6 The Fundamental Theorem of Calculus
- 5.7 Integration by Substitution
- 5.8 Areas of Plane Regions
- 5.9 Numerical Integration 5.9 Project: Trapezoidal and Simpson Approximations

#### **6 Applications of the Integral**

- 6.1 Riemann Sum Approximations
- 6.2 Volumes by the Method of Cross Sections
- 6.3 Volumes by the Method of Cylindrical Shells 6.3 Project: Design Your Own Ring!
- 6.4 Arc Length and Surface Area of Revolution
- 6.5 Force and Work
- 6.6 Centroids of Plane Regions and Curves

#### **7 Calculus of Transcendental Functions**

- 7.1 Exponential and Logarithmic Functions 7.1 Project: Discovering the Number e for Yourself
- 7.2 Indeterminate Forms and L'Hôpital's Rule
- 7.3 More Indeterminate Forms
- 7.4 The Natural Logarithm as an Integral 7.4 Project: Natural Functional Equations
- 7.5 Inverse Trigonometric Functions
- 7.6 Hyperbolic Functions

#### **8 Techniques ofIntegration**

- 8.1 Introduction
- 8.2 Integral Tables and Simple Substitutions
- 8.3 Integration by Parts
- 8.4 Trigonometric Tables
- 8.5 Rational Functions and Partial Fractions
- 8.6 Trigonometric Substitutions
- 8.7 Integrals Containing Quadratic Polynomials
- 8.8 Improper Integrals

#### **9 Differential Equations**

- 9.1 Simple Equations and Models
- 9.2 Slope Fields and Euler's Method
	- 9.2 Project: Computer-Assisted Slope Fields and Euler's Method
- 9.3 Separable Equations and Applications
- 9.4 Linear Equations and Applications
- 9.5 Population Models

9.5 Project: Predator-Prey Equations and Your Own Game Preserve

- 9.6 Linear Second-Order Equations
- 9.7 Mechanical Vibrations

#### **10 Polar Coordinates and Parametric Curves**

- 10.1 Analytic Geometry and the Conic Sections
- 10.2 Polar Coordinates
- 10.3 Area Computations in Polar Coordinates
- 10.4 Parametric Curves
	- 10.4 Project: Trochoid Investigations
- 10.5 Integral Computations with Parametric Curves 10.5 Project: Moon Orbits and Race Tracks
- 10.6 Conic Sections and Applications

### **11 Infinite Series**

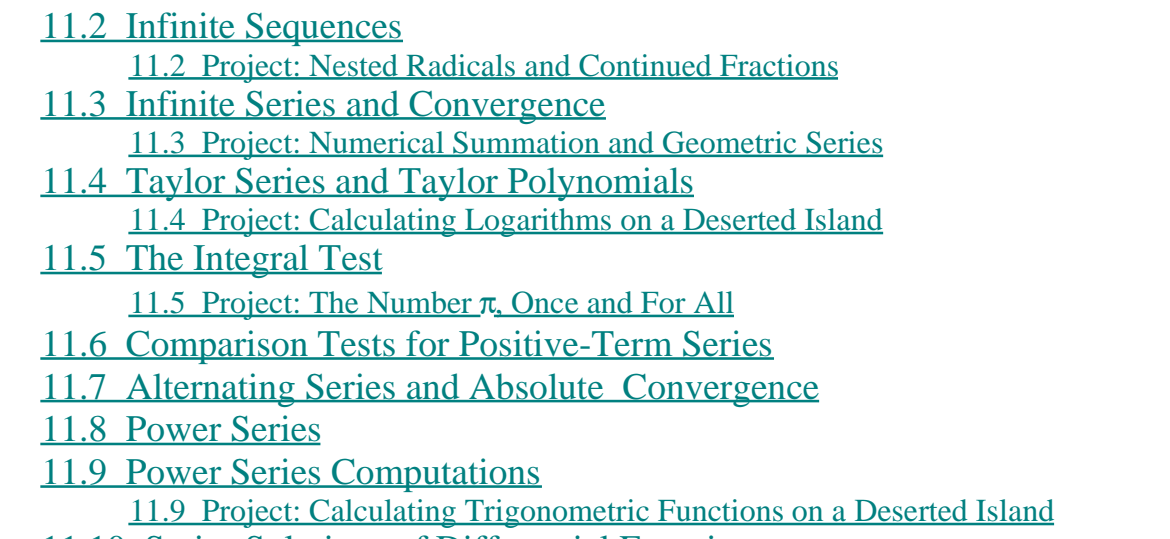

11.10 Series Solutions of Differential Equations

# **12 Curves and Surfaces in Space**

- 12.1 Vectors in the Plane
- 12.2 Three-Dimensional Vectors
- 12.3 The Cross Product of Vectors
- 12.4 Lines and Planes in Space
- 12.5 Curves and Motion in Space
	- 12.5 Project: Does a Pitched Baseball Really Curve?
- 12.6 Curvature and Acceleration
- 12.7 Cylinders and Quadratic Surfaces
- 12.8 Cylindrical and Spherical Coordinates

## **13 Partial Differentiation**

- 13.2 Functions of Several Variables
- 13.3 Limits and Continuity
- 13.4 Partial Derivatives
- 13.5 Multivariable Optimization Problems
- 13.6 Linear Approximation and Matrix Derivatives 13.6 Project: Computer Algebra Implementation of Newton's Method
- 13.7 The Multivariable Chain Rule
- 13.8 Directional Derivatives and the Gradient Vector
- 13.9 Lagrange Multipliers and Constrained Optimization
- 13.9 Project: Numerical Solution of Lagrange Multiplier Systems 13.10 Critical Points of Multivariable Functions
	- 13.10 Project: Critical Point Investigations

#### **14 Multiple Integrals**

- 14.1 Double Integrals
	- 14.1 Project: Midpoint Sums Approximating Double Integrals
- 14.2 Double Integrals over More General Regions
- 14.3 Area and Volume by Double Integration
- 14.4 Double Integrals in Polar Coordinates
- 14.5 Applications of Double Integrals
	- 14.5 Project: Optimal Design of Downhill Race Car Wheels
- 14.6 Triple Integrals 14.6 Project: Archimedes' Floating Paraboloid
- 14.7 Integration in Cylindrical and Spherical Coordinates
- 14.8 Surface Area
- 14.9 Change of Variables in Multiple Integrals

#### **15 Vector Calculus**

- 15.1 Vector Fields
- 15.2 Line Integrals
- 15.3 The Fundamental Theorem and Independence of Path
- 15.4 Green's Theorem
- 15.5 Surface Integrals
	- 15.5 Project: Surface Integrals and Rocket Nose Cones
- 15.6 The Divergence Theorem
- 15.7 Stokes' Theorem